H

## Mod Quansheng UV-K5 Spectrum di @fagci V0.8.8

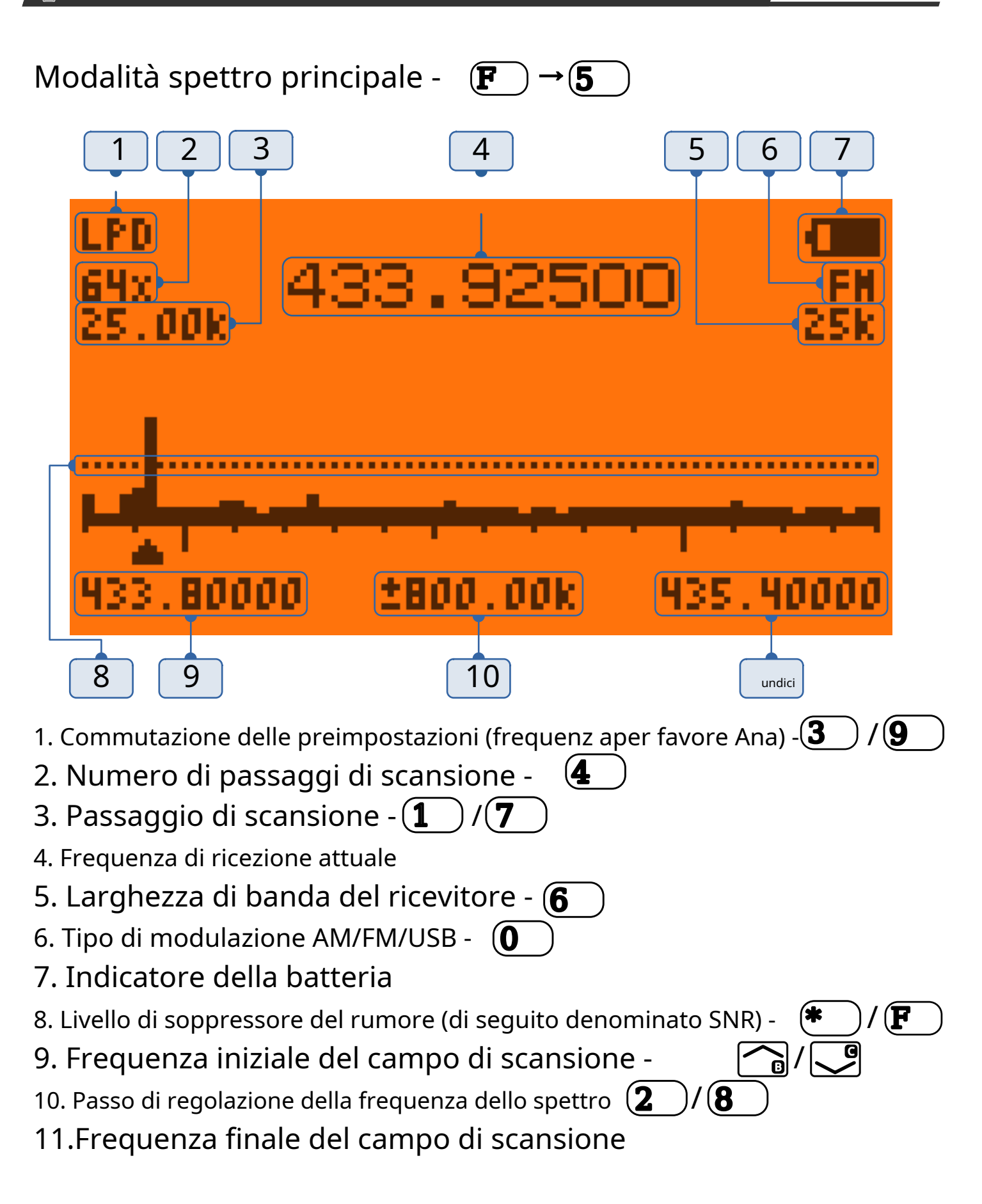

P.T. T Modalità di acquisizione/trasmissione della frequenza -

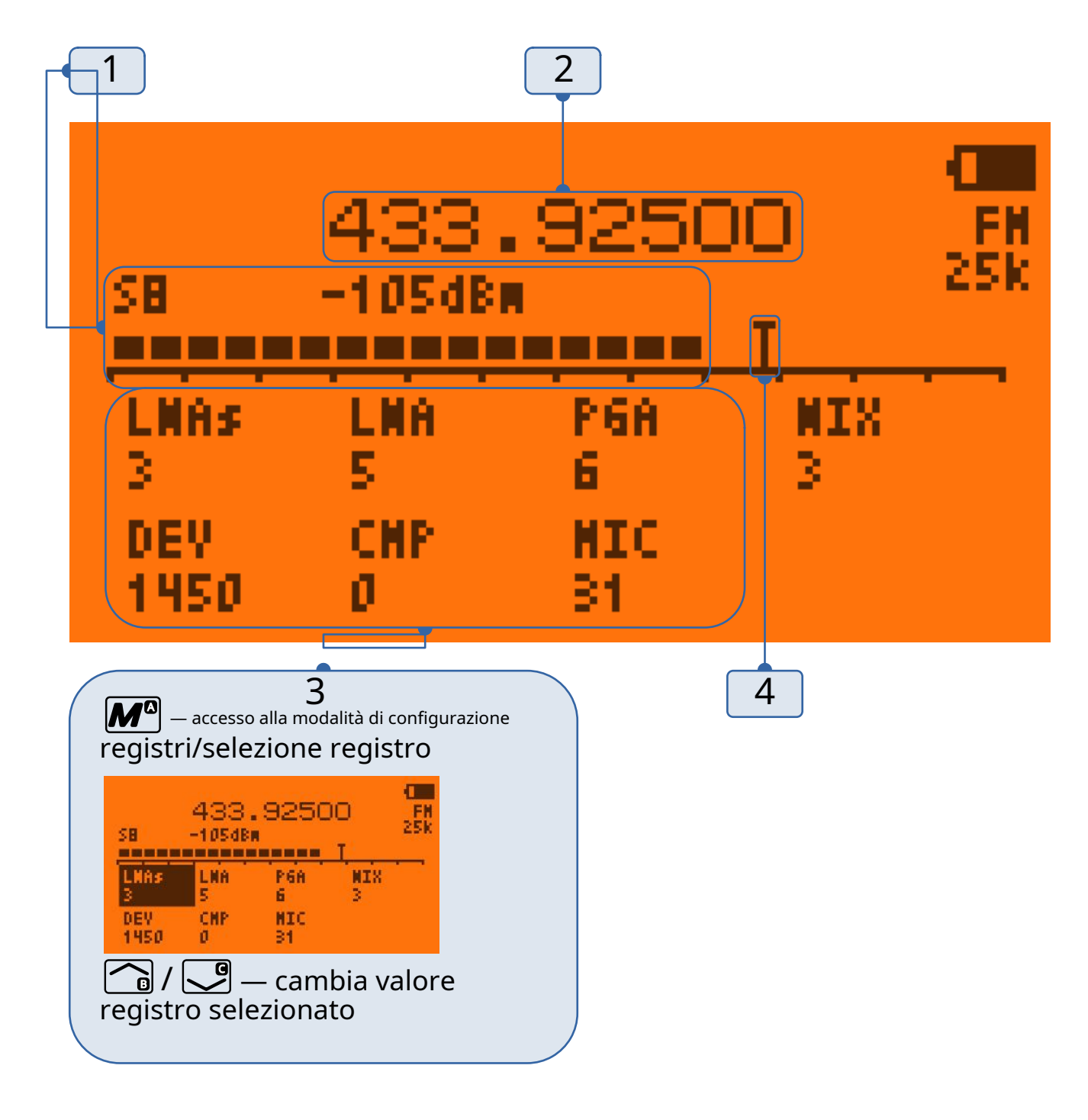

- 1. Scala C-metro
- 2. Frequenza di ricezione attuale. (Perestrojka  $\bigcap$   $/$   $\bigcup$  )
- 3. Modalità di impostazione del registro  $\boxed{M^{\text{o}}}$ , indietro  $\boxed{ext}_{\text{o}}$
- 4. Livello seta /  $(*)$  $\left( \mathbf{F} \right)$
- 10.10.23

## Scopo dei pulsanti

È

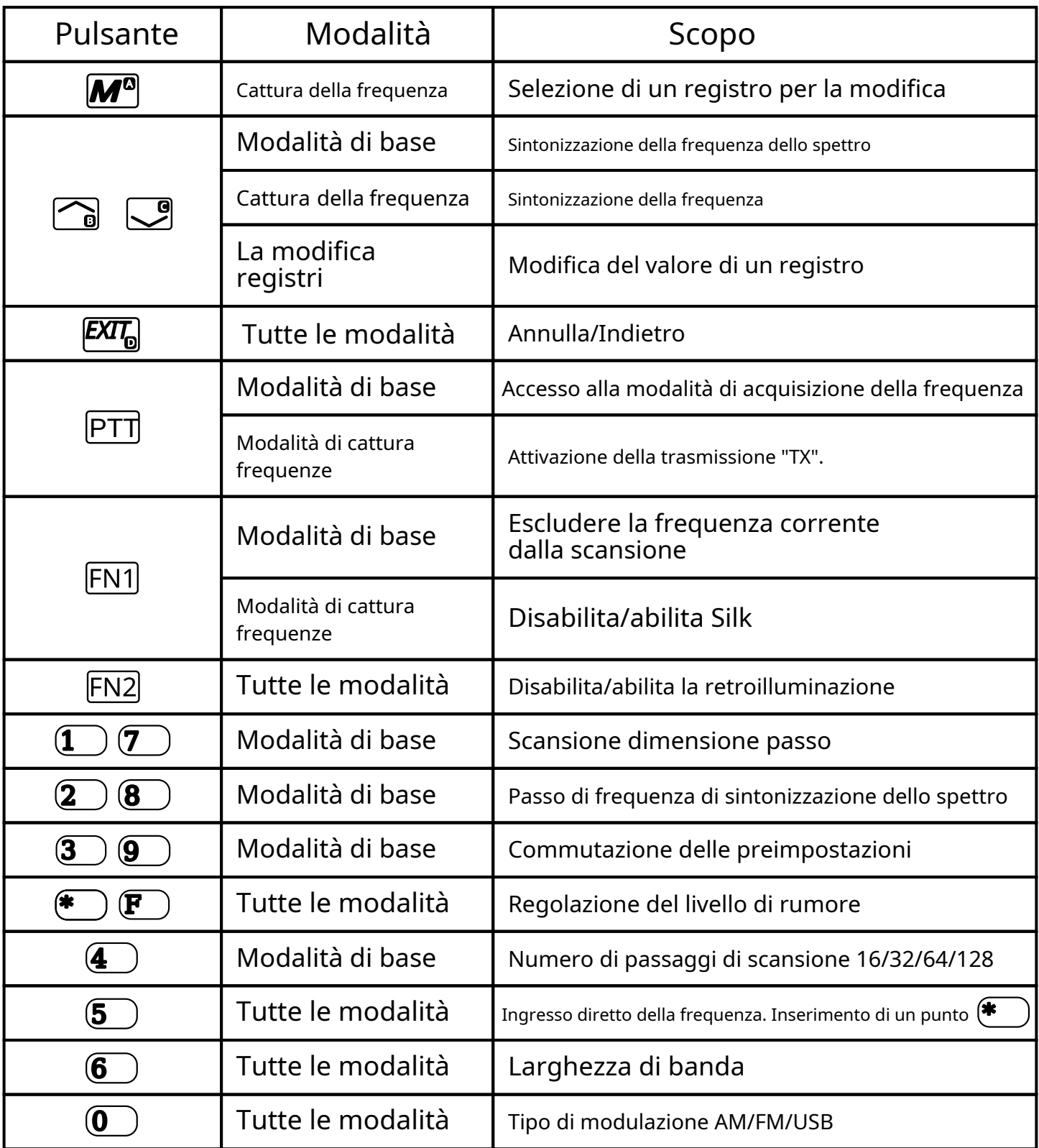

## Descrizione dei registri

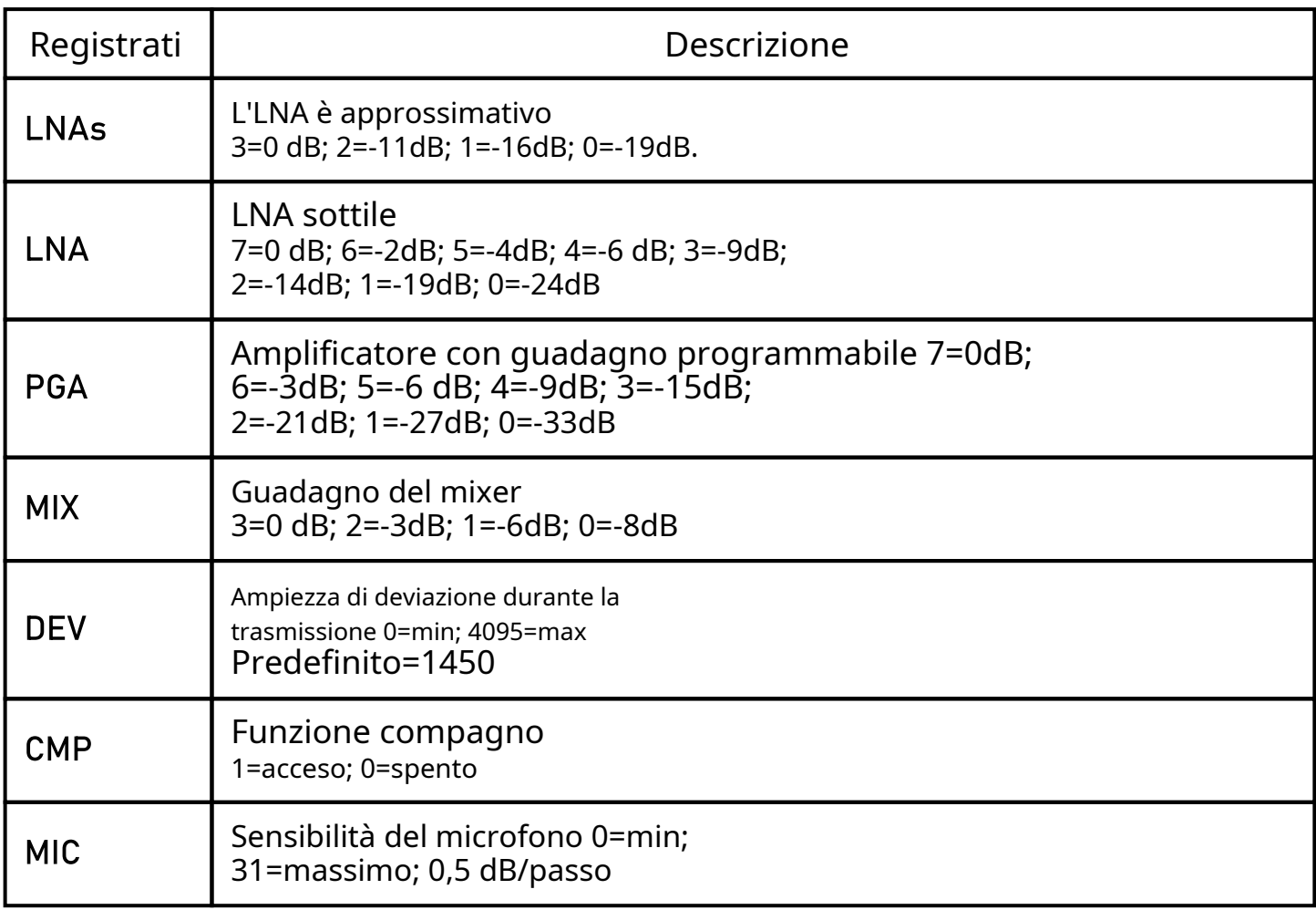

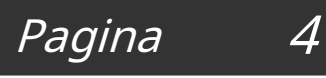

 $\mathbb{E}$ Mod Quansheng UV-K5 Spectrum di @fagci V0.8.8

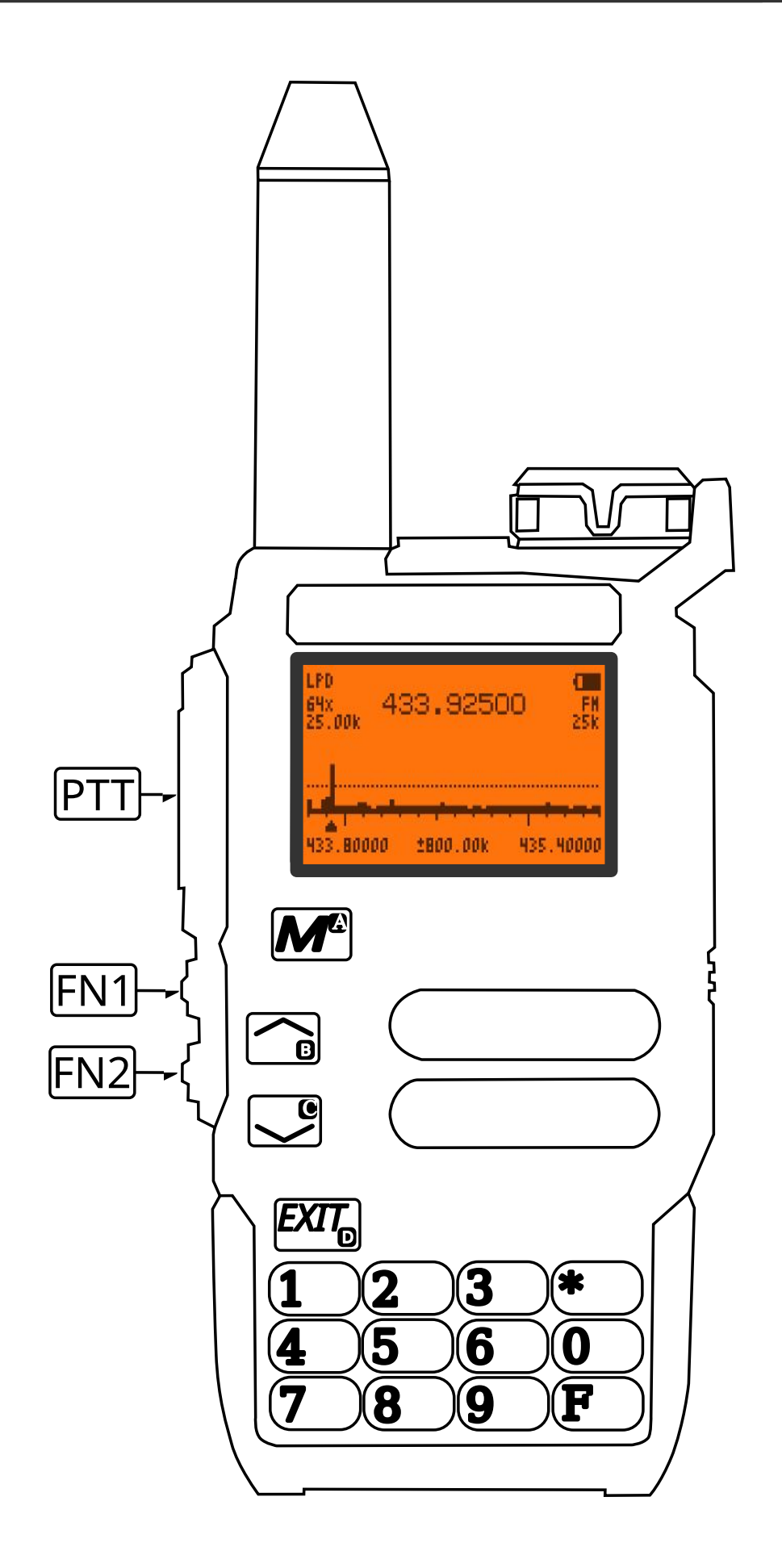

10.10.23